# Table of Contents

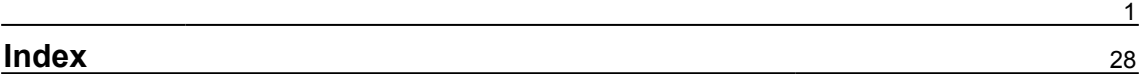

#### <span id="page-1-0"></span>**Chapter 1: Quick Start Using the Developer Mode**

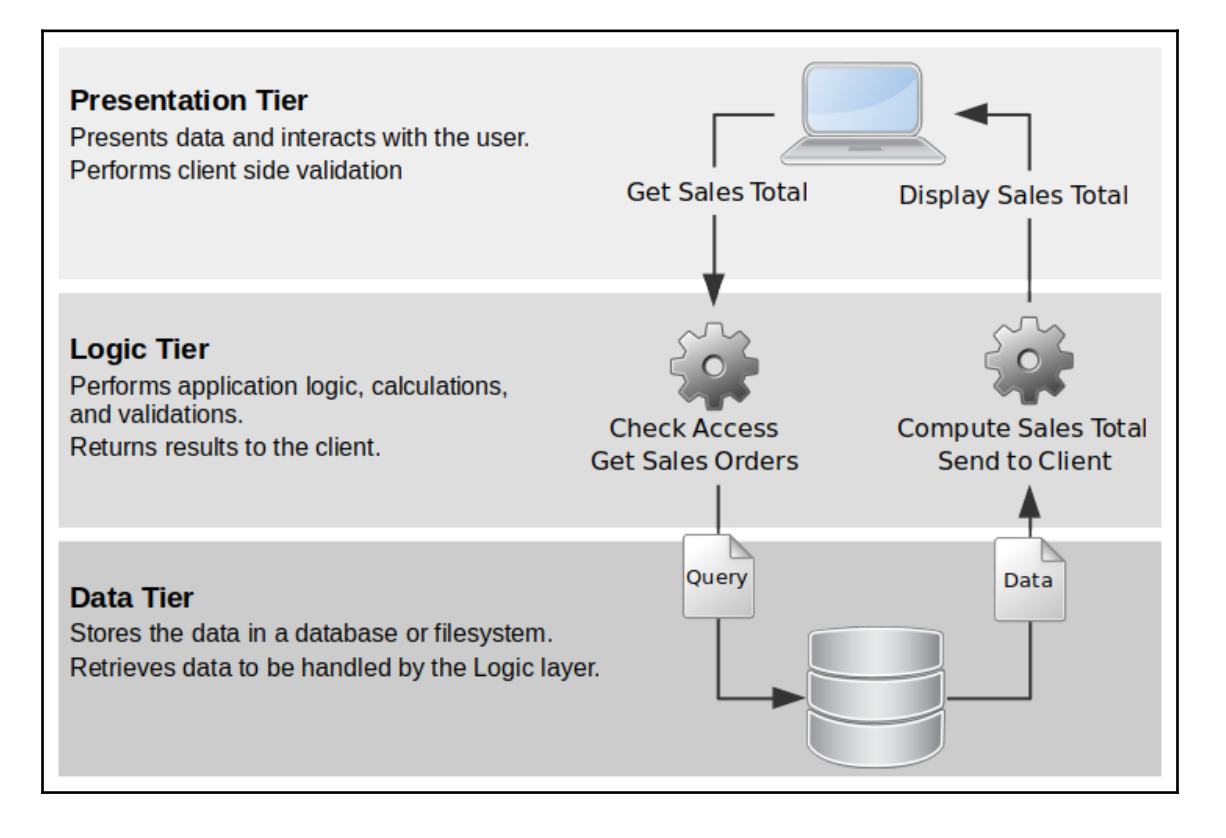

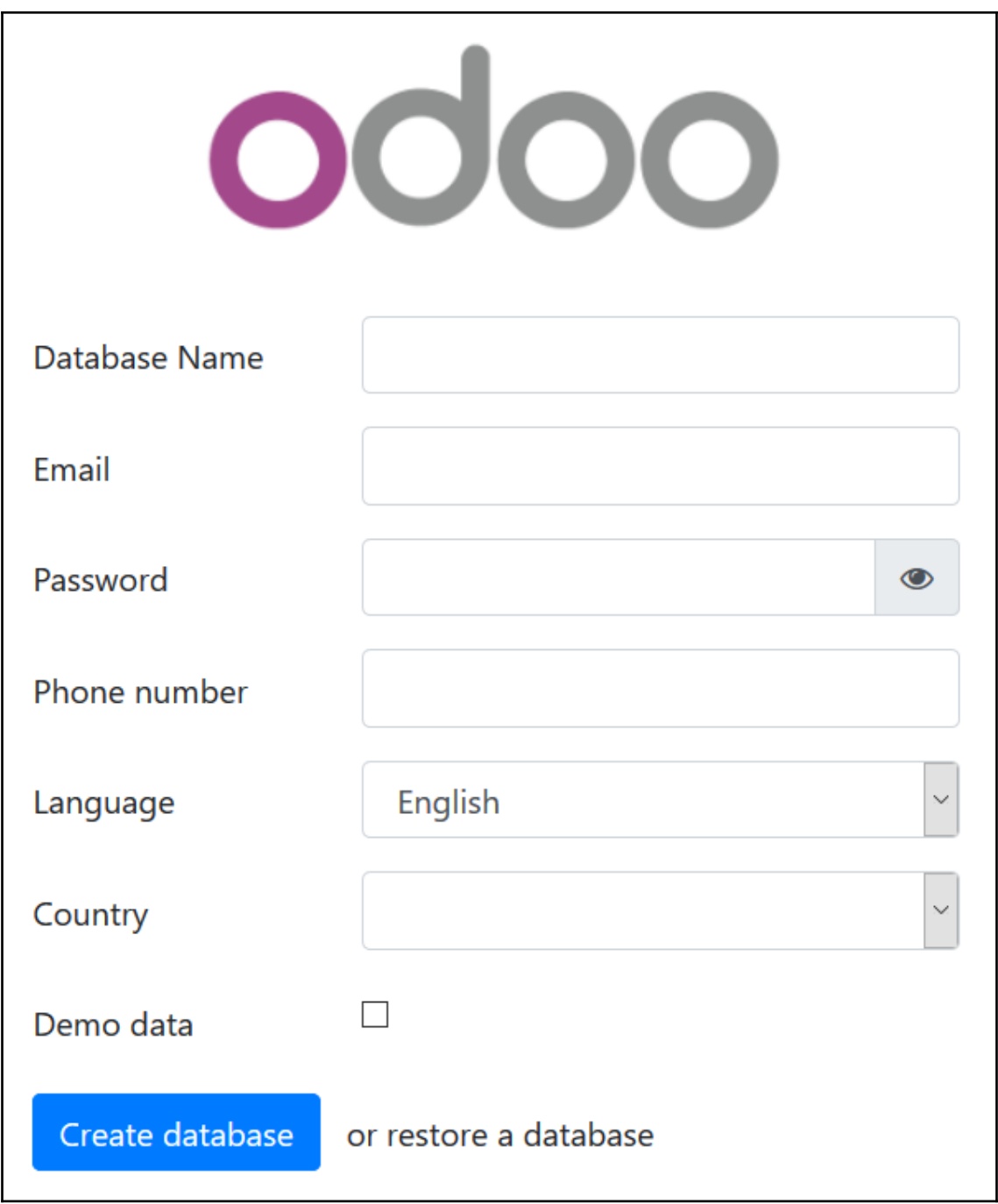

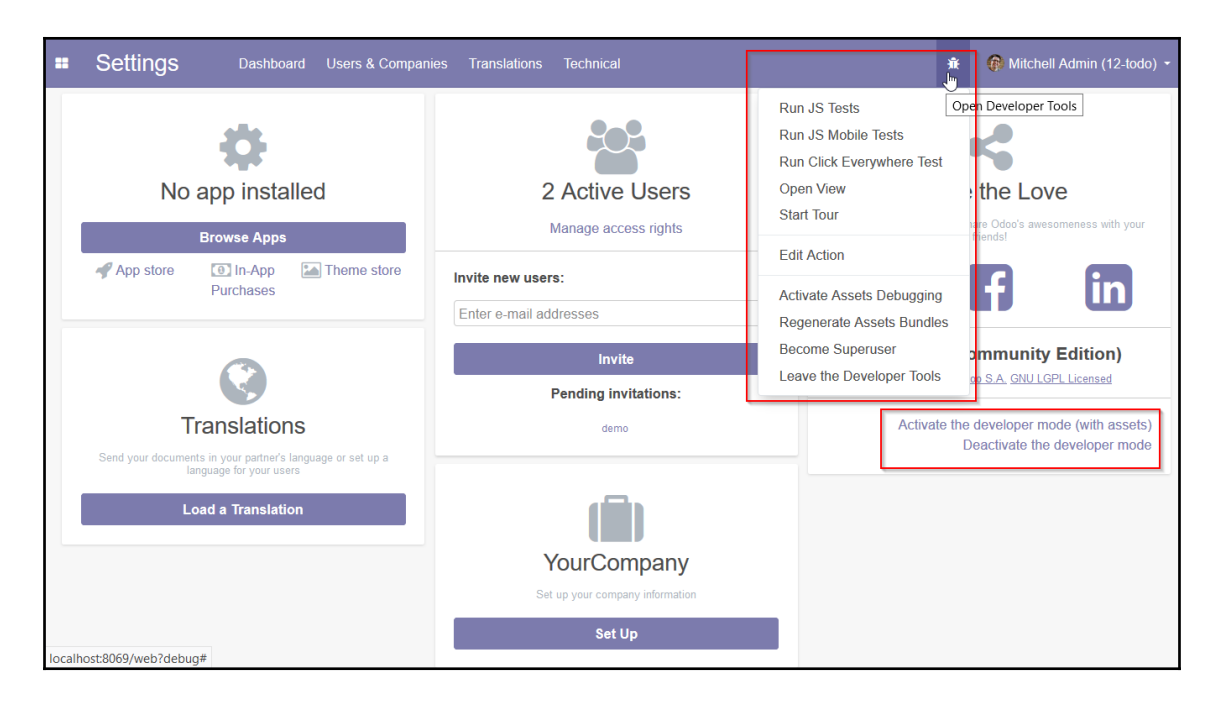

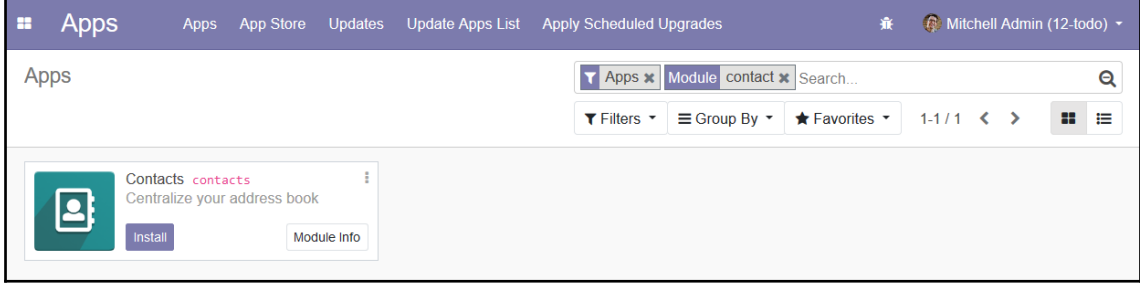

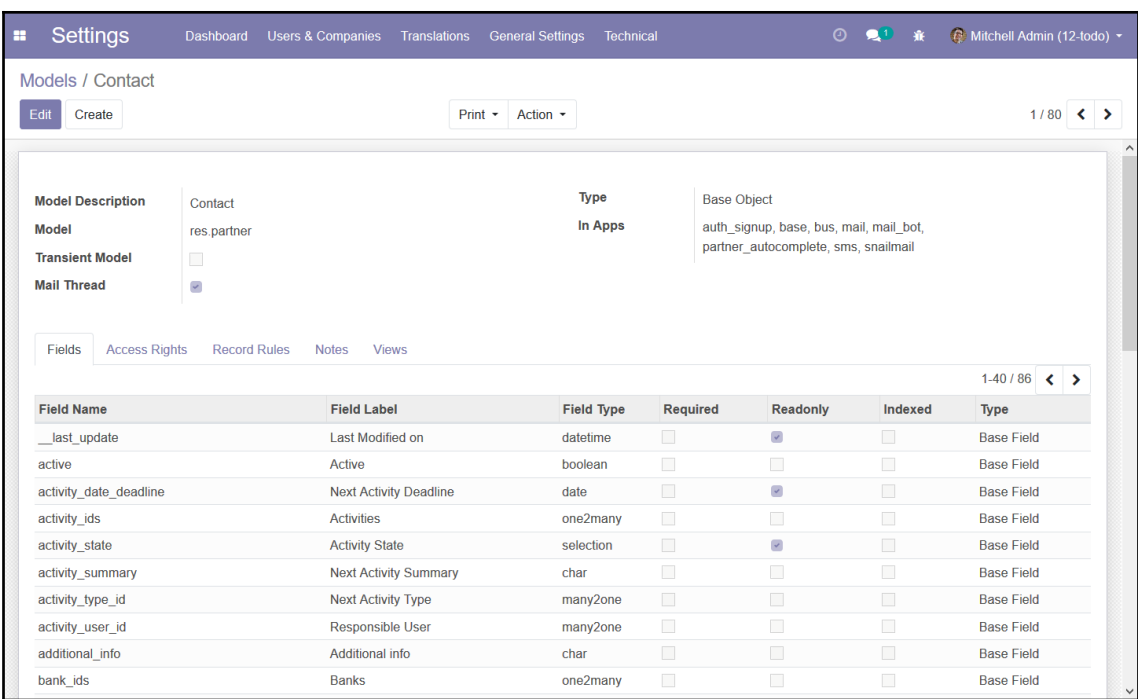

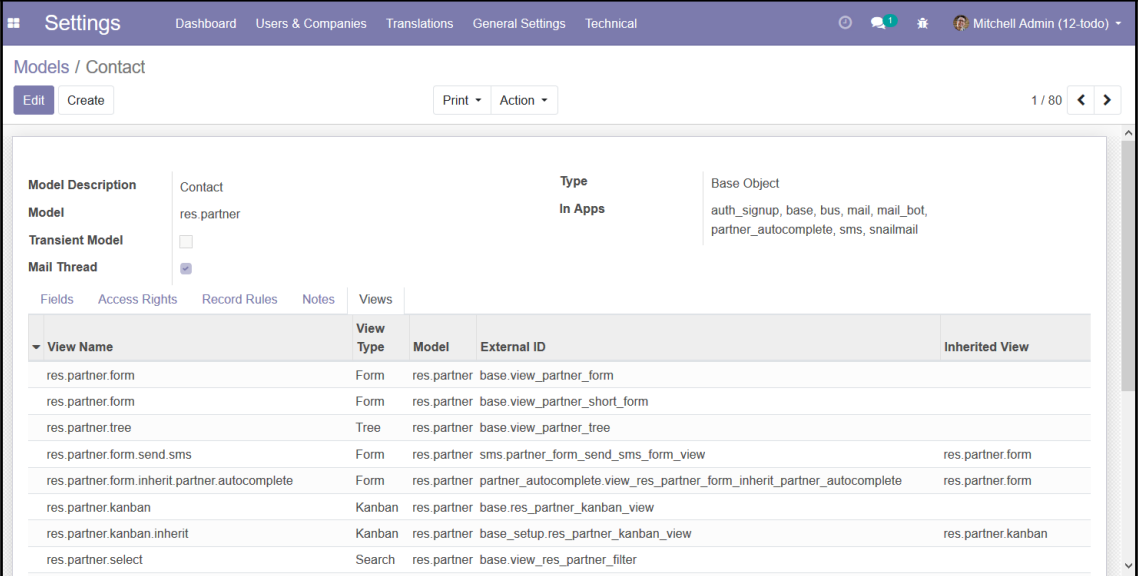

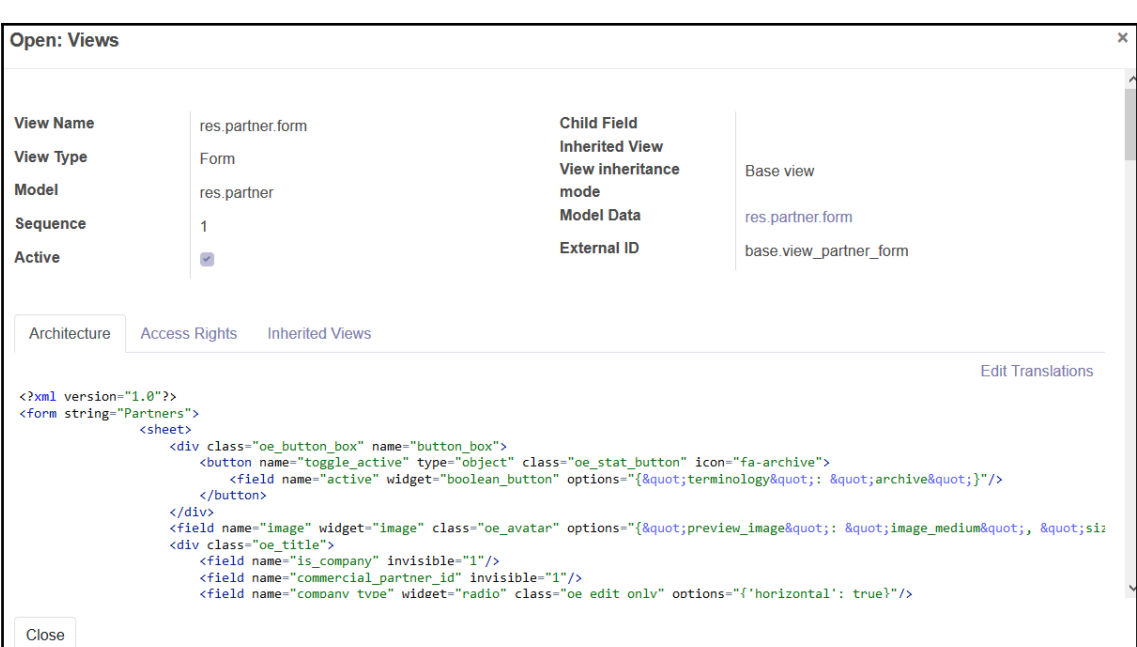

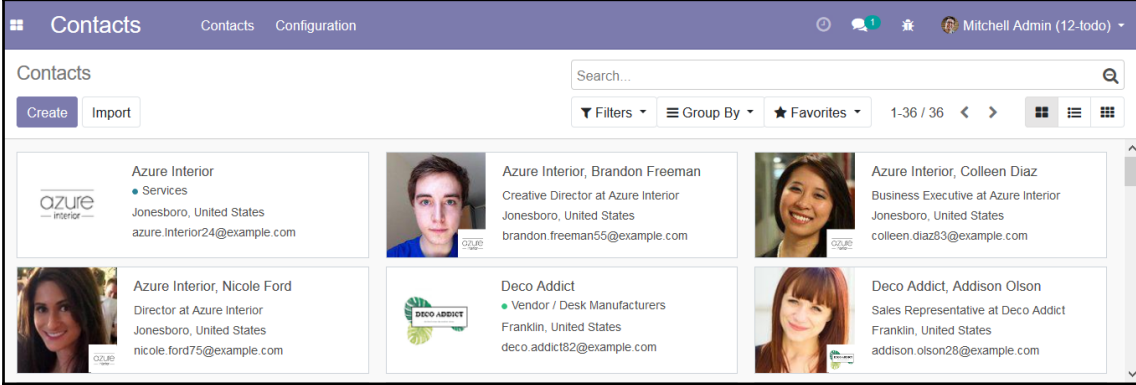

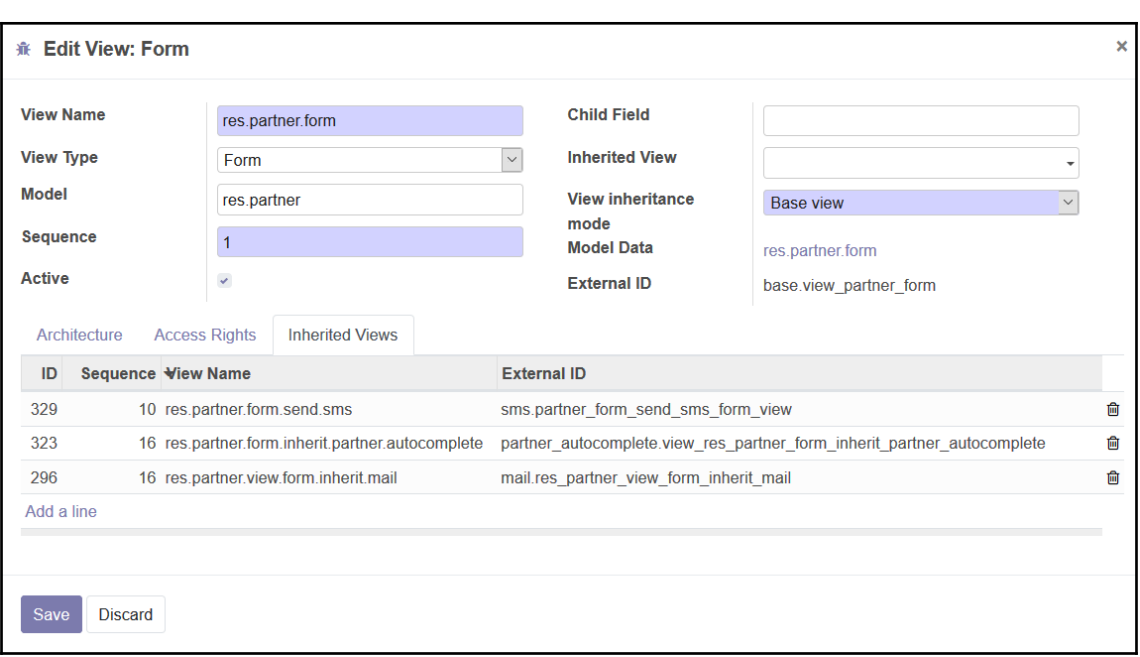

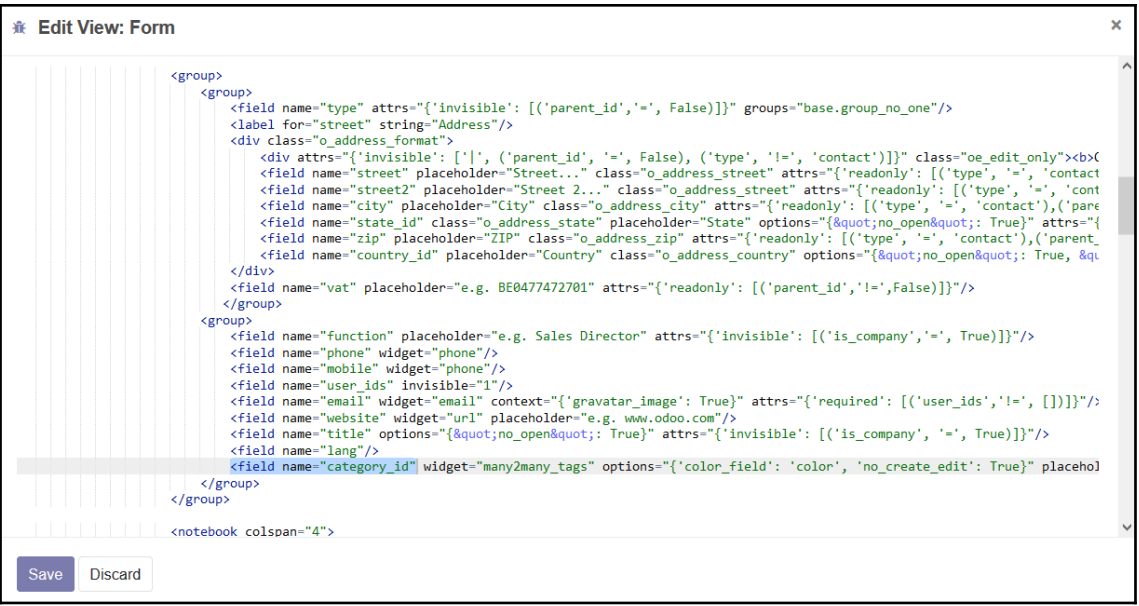

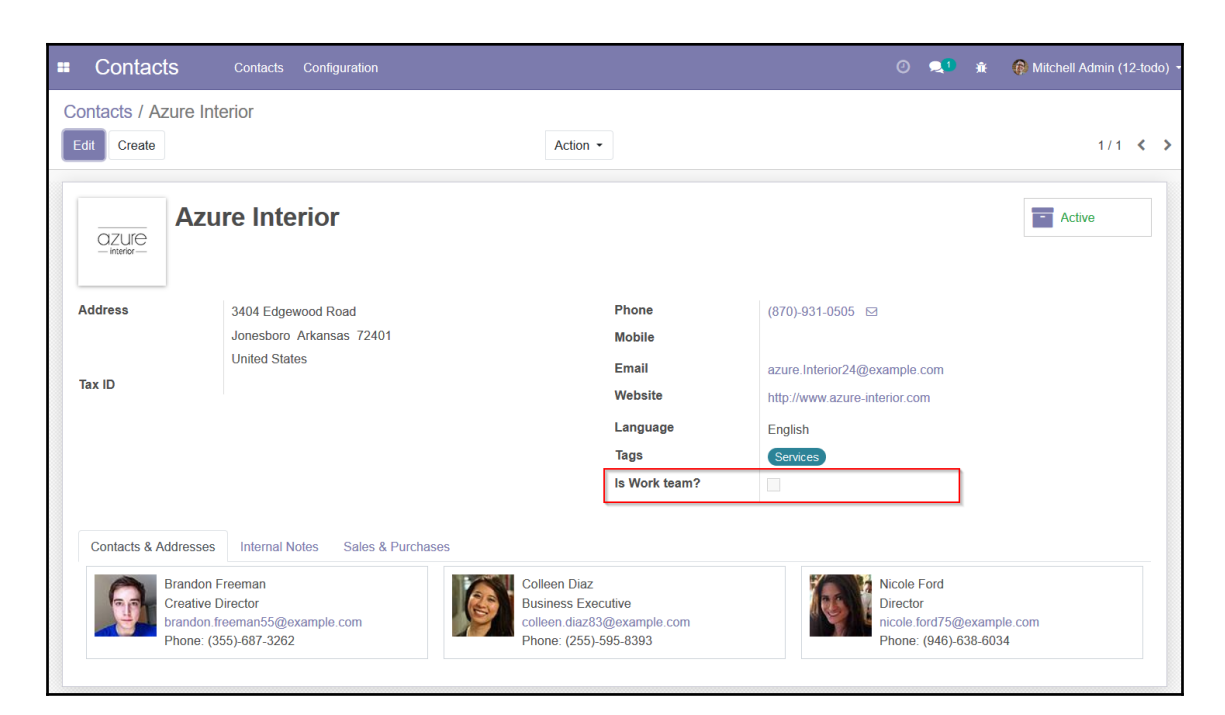

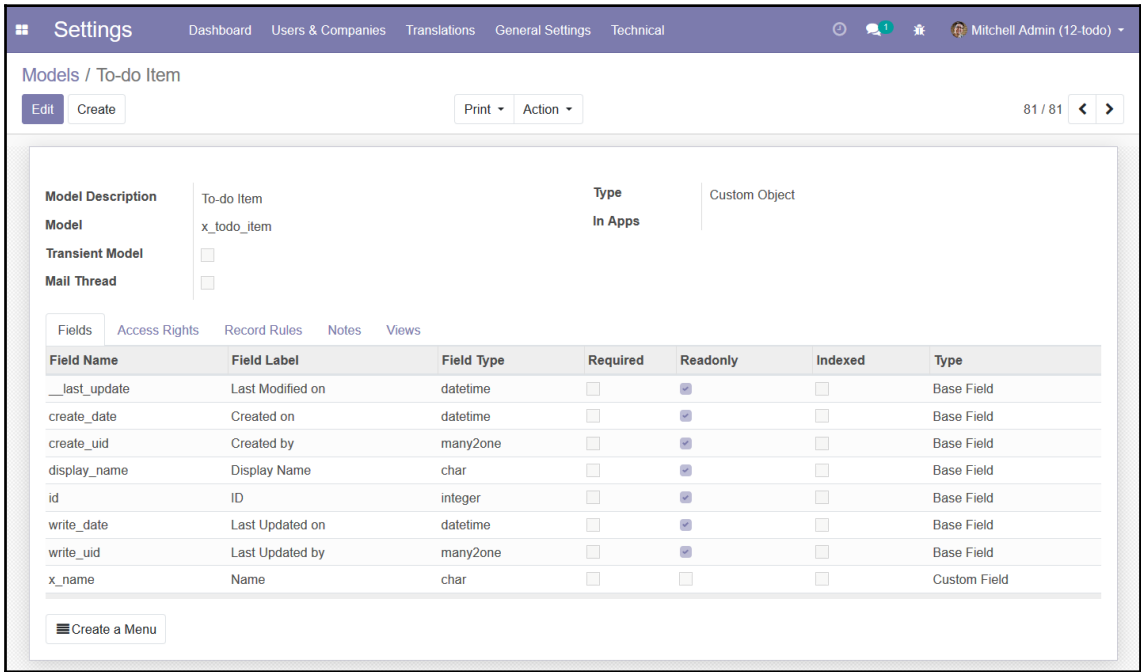

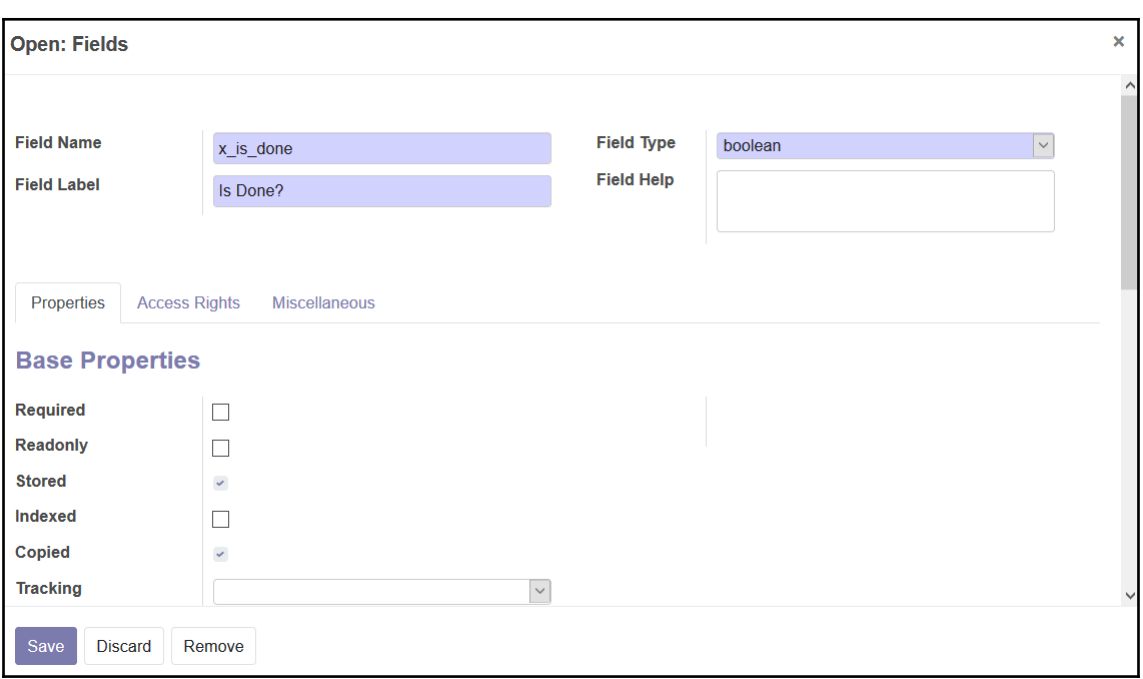

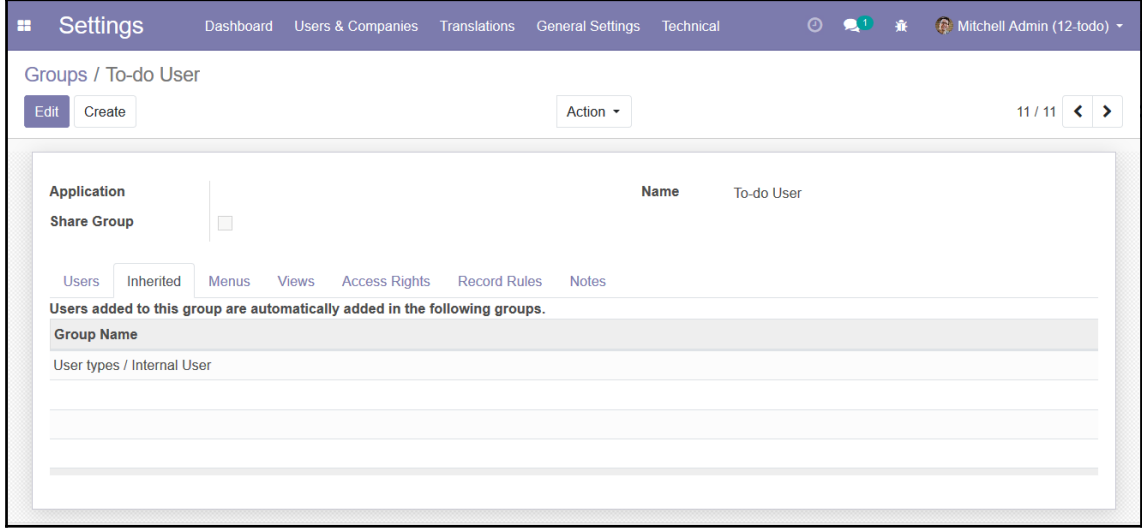

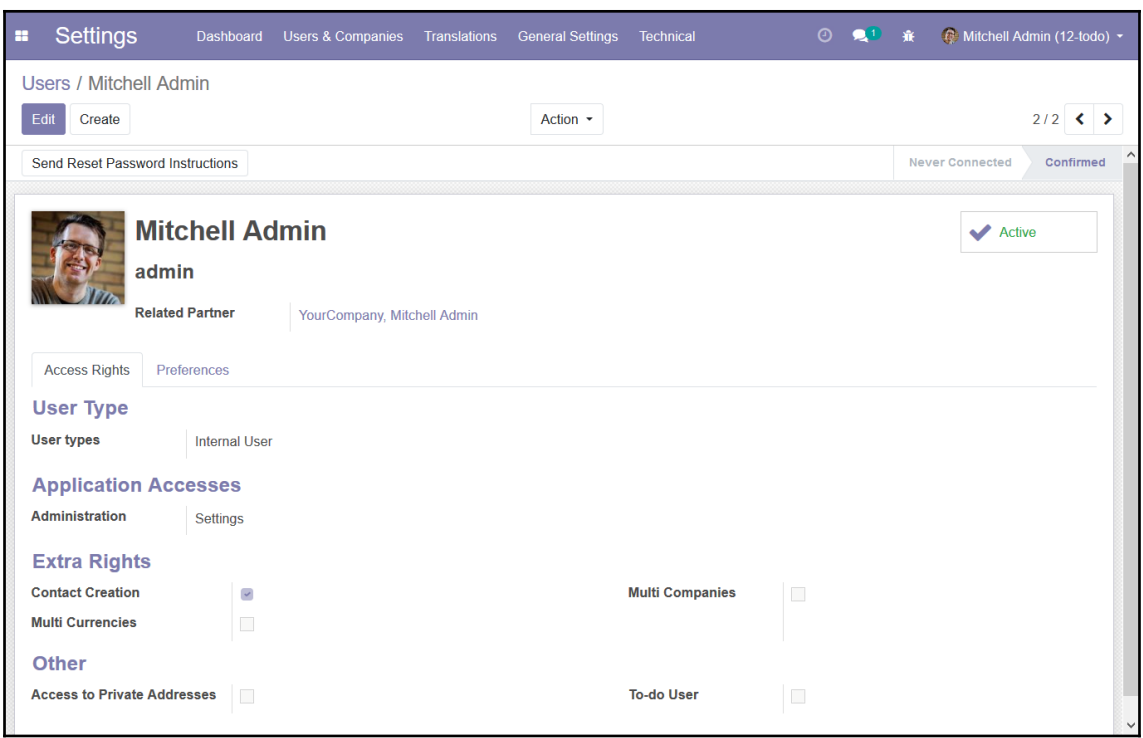

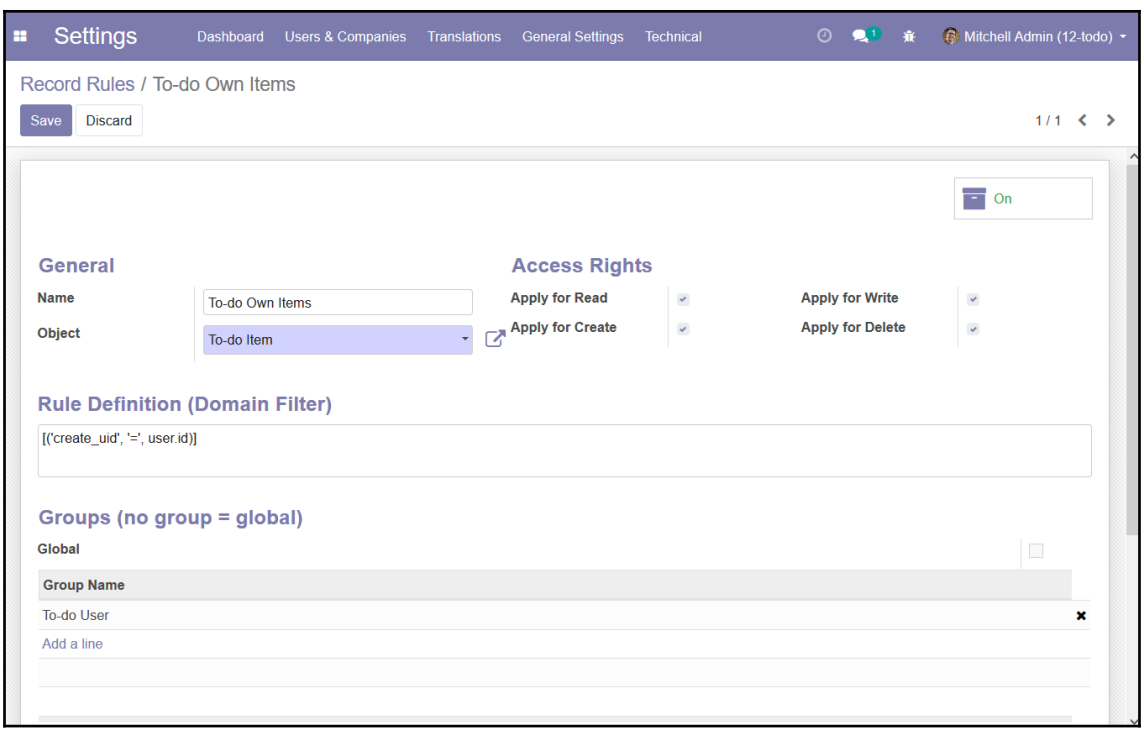

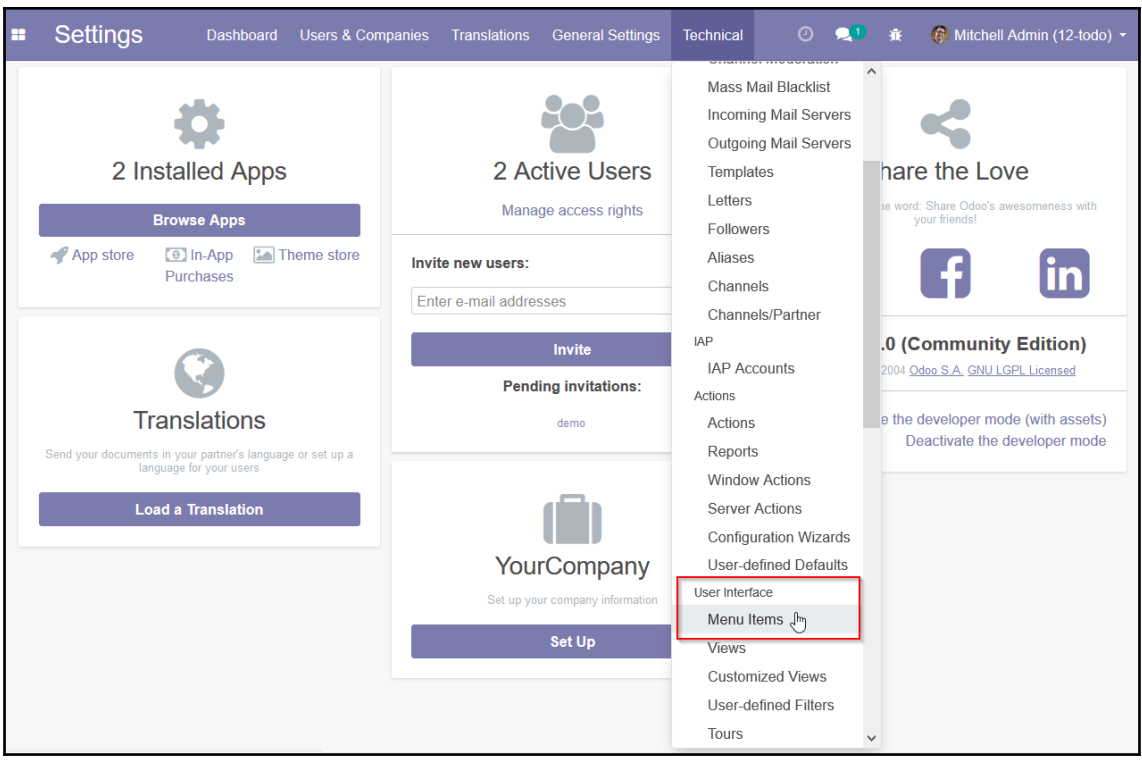

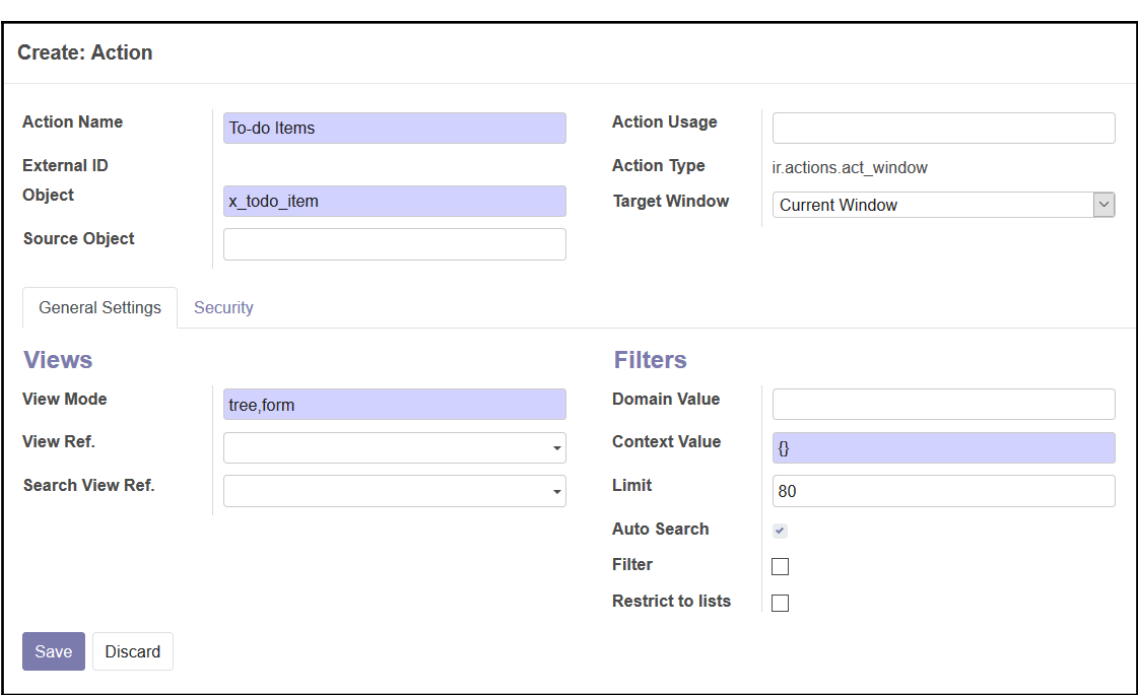

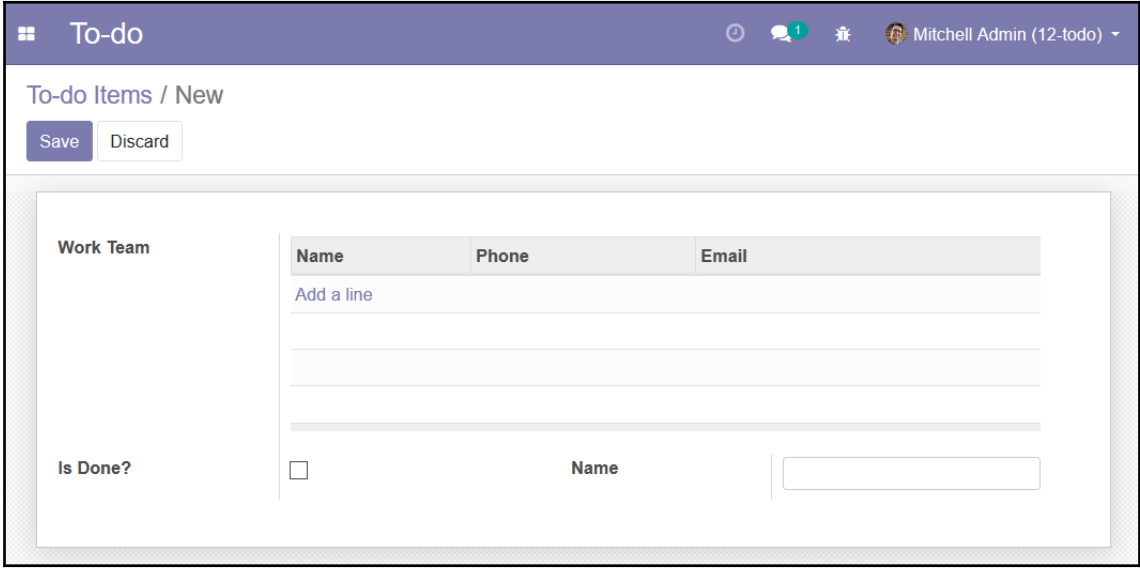

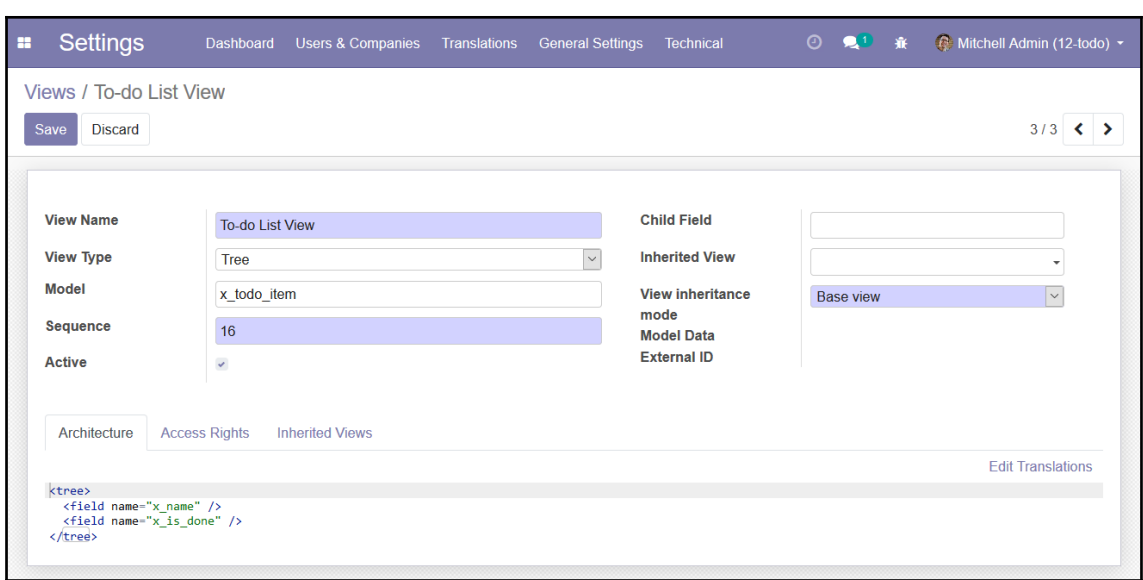

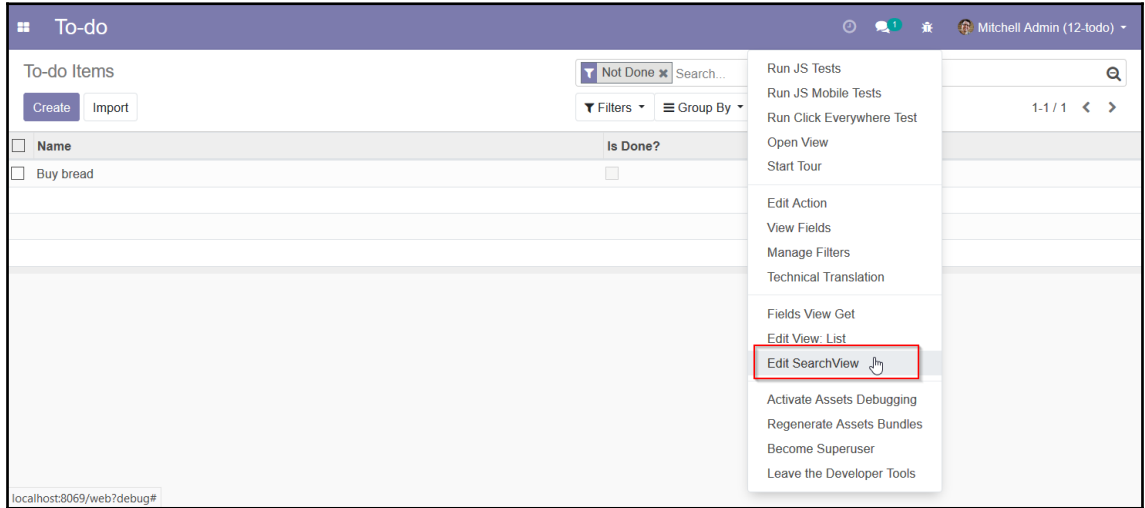

### **Chapter 3: Your First Odoo Application**

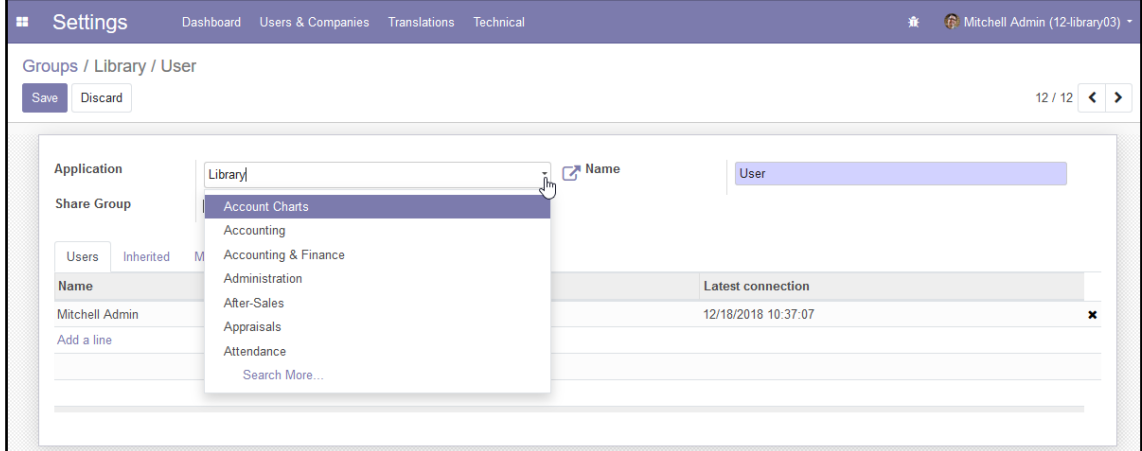

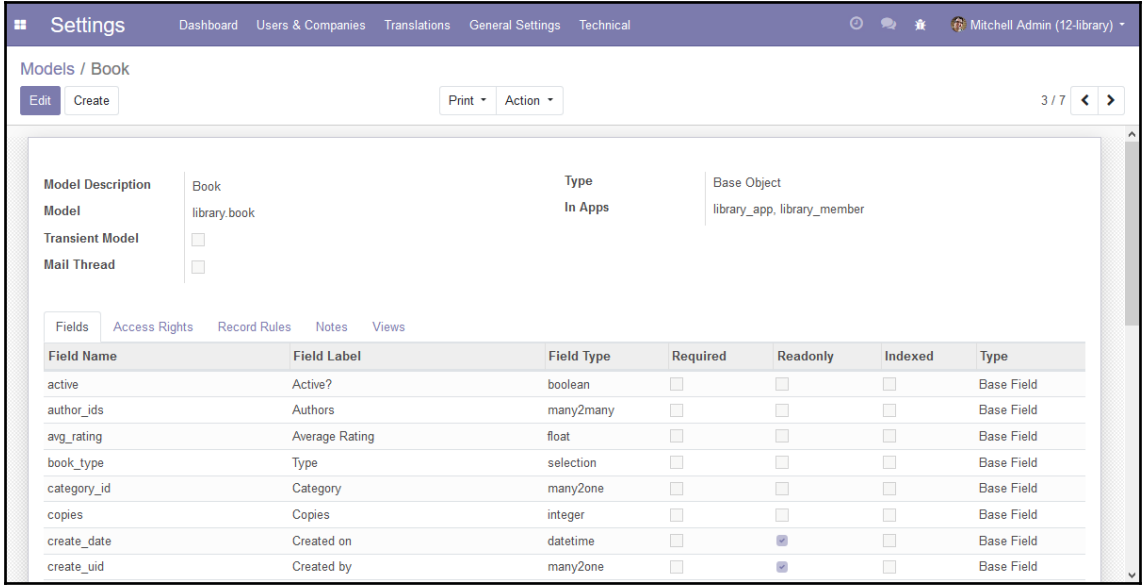

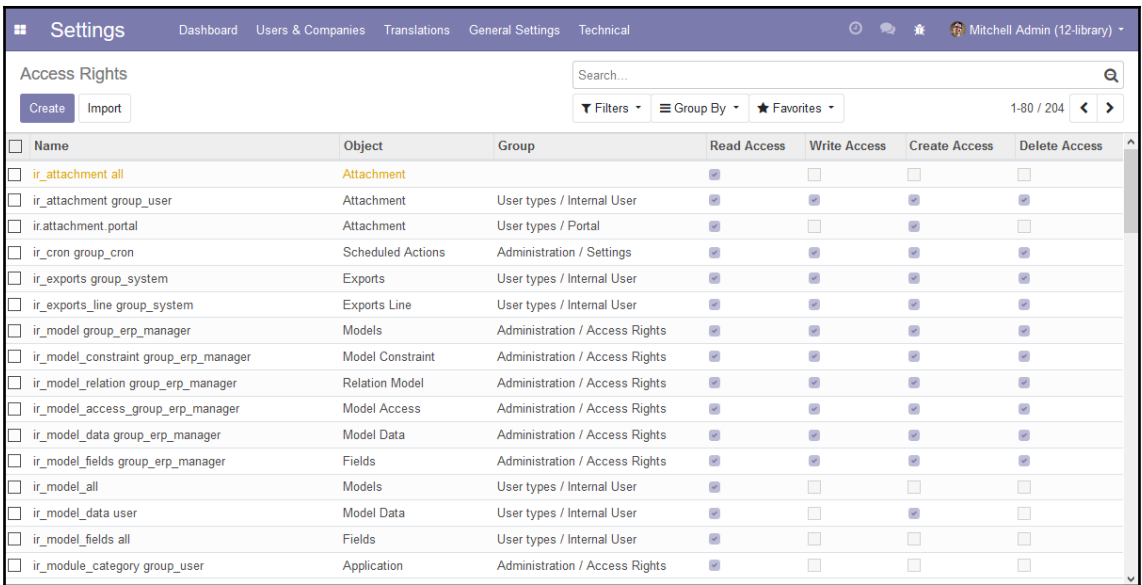

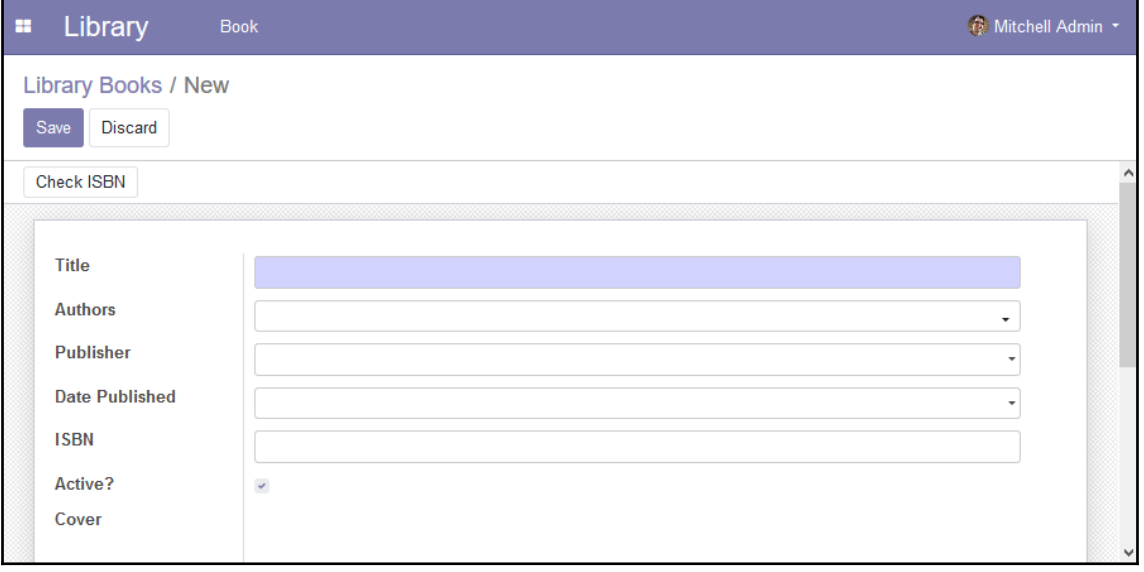

# **Chapter 4: Extending Modules**

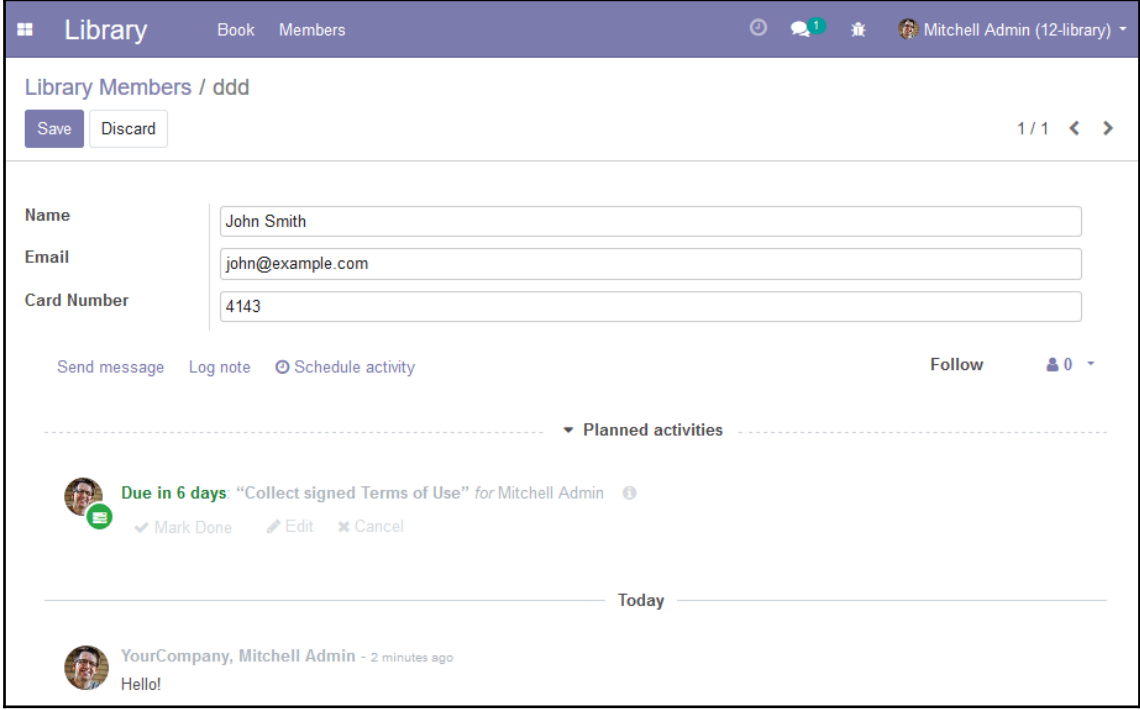

### **Chapter 5: Import, Export, and Module Data**

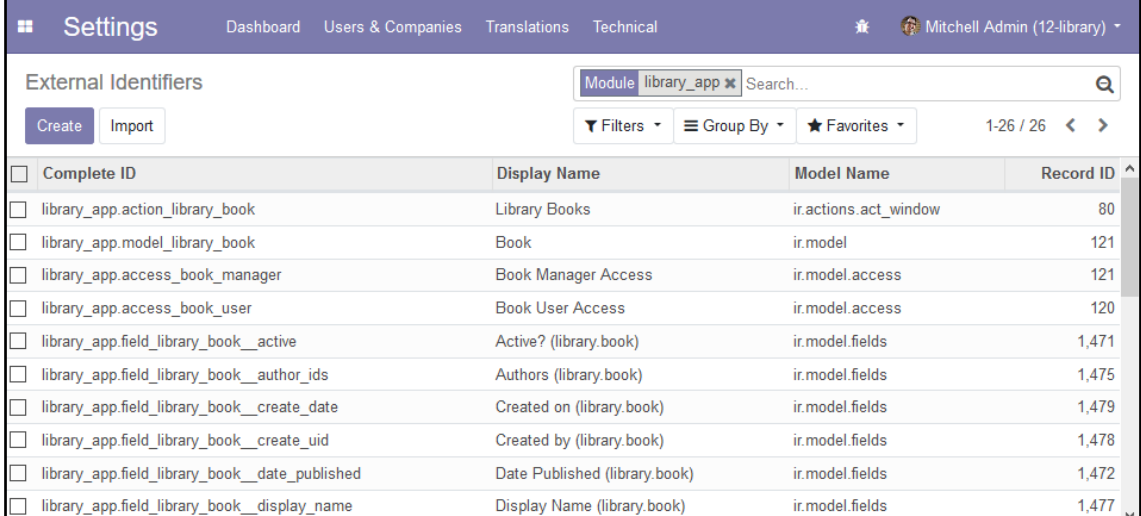

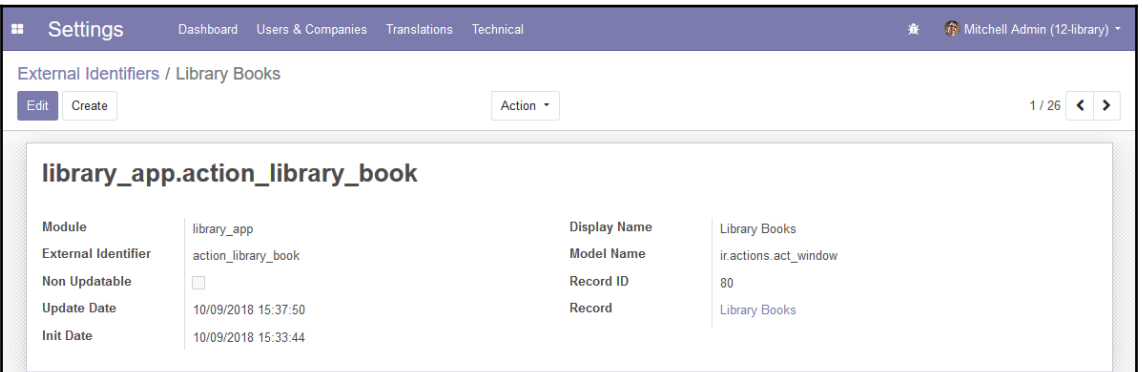

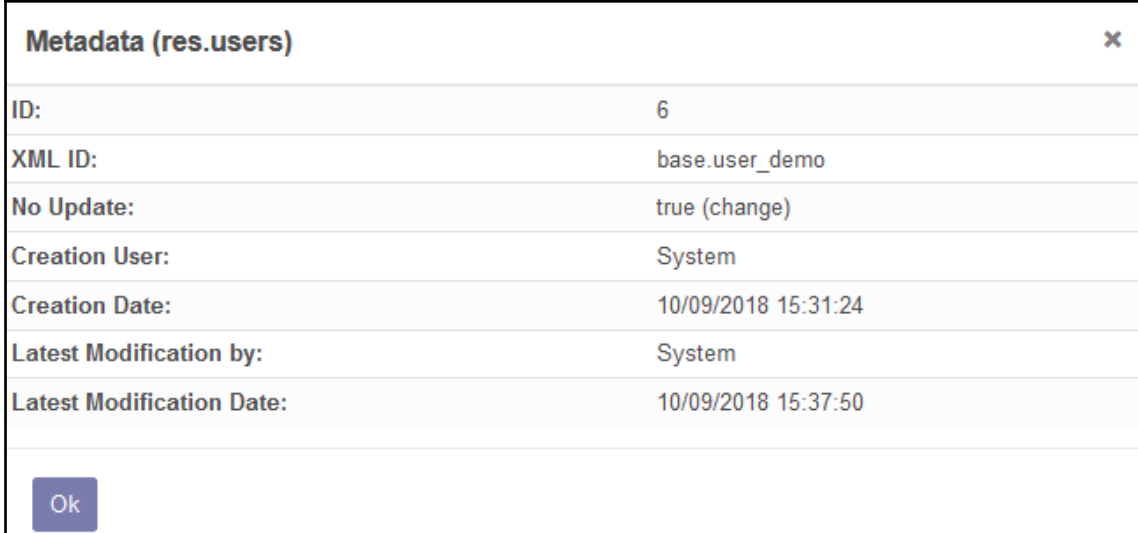

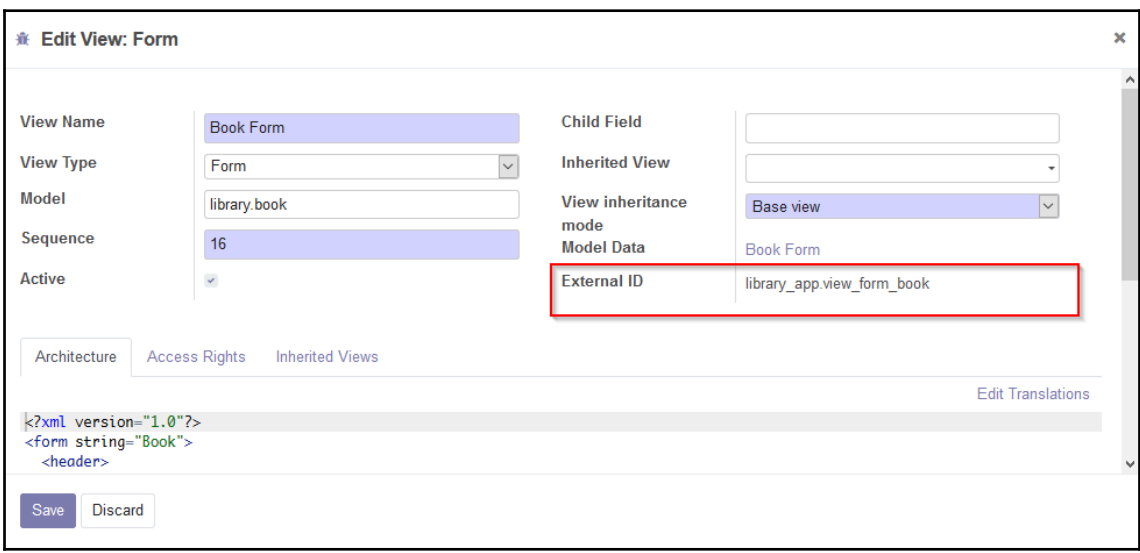

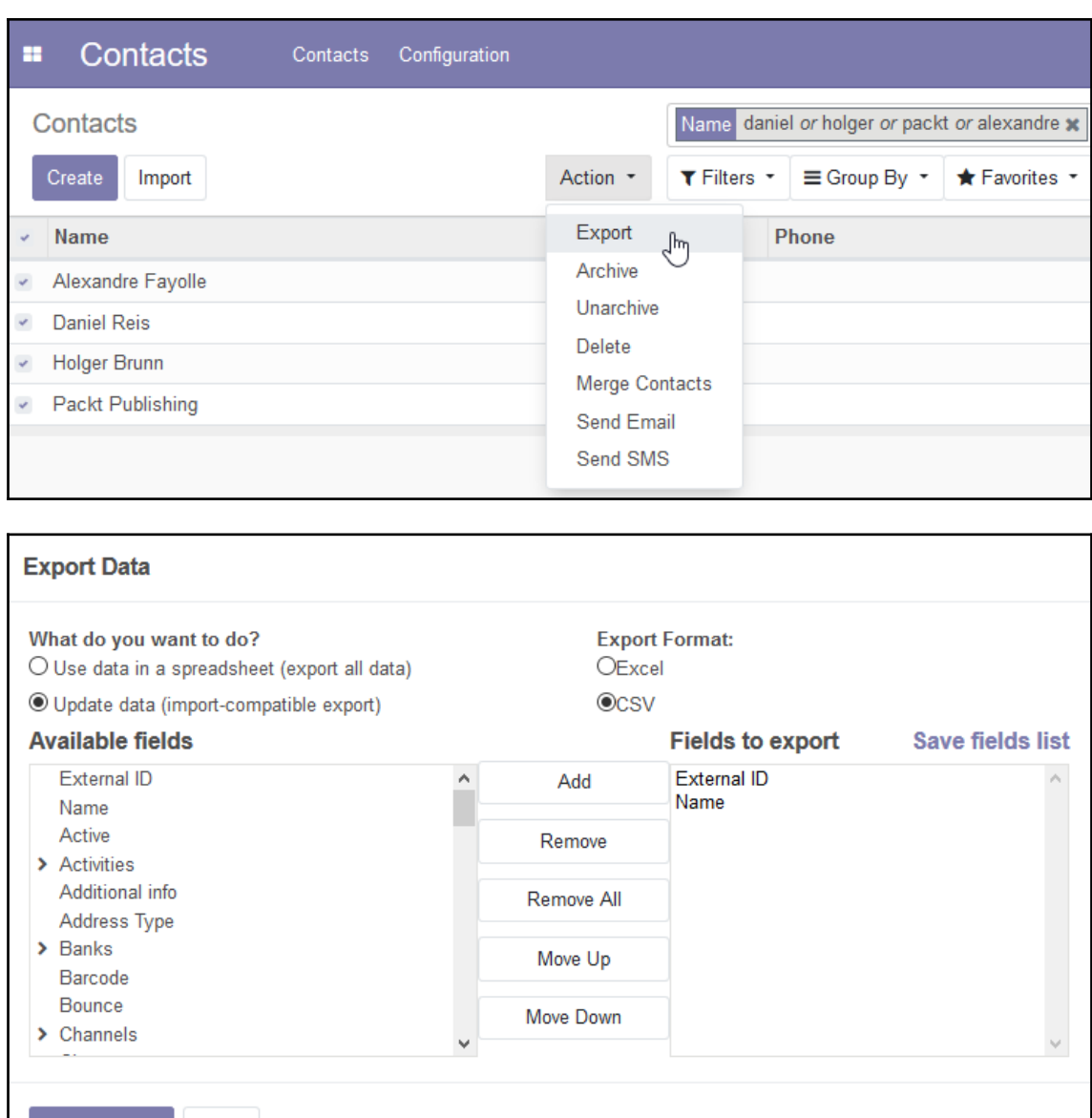

Export To File Close

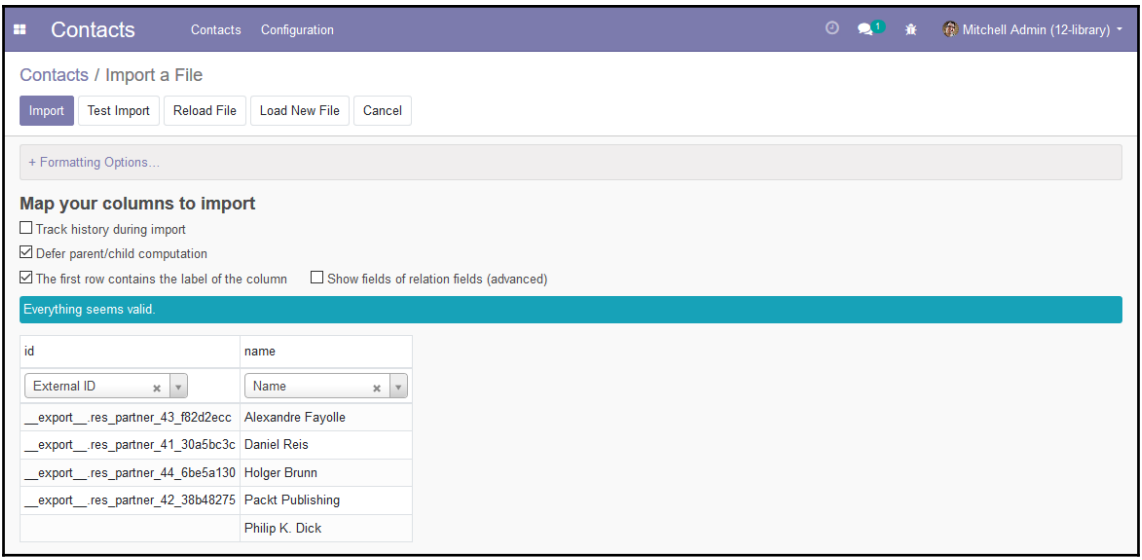

#### **Chapter 6: Models - Structuring the Application Data**

![](_page_21_Picture_11.jpeg)

#### **Chapter 7: Recordsets - Working with Model Data**

![](_page_22_Figure_1.jpeg)

#### **Chapter 10: Backend Views - Designing the User Interface**

![](_page_23_Picture_11.jpeg)

#### **Chapter 11: Kanban Views and Client-Side QWeb**

![](_page_24_Figure_1.jpeg)

![](_page_24_Picture_2.jpeg)

![](_page_25_Figure_0.jpeg)

#### **Chapter 12: Reports and Server-Side QWeb**

![](_page_26_Picture_9.jpeg)

![](_page_26_Picture_10.jpeg)

## **Chapter 13: Creating Website Frontend Features**

![](_page_27_Picture_11.jpeg)

# <span id="page-28-0"></span>Index